# The luacolor package

# Heiko Oberdiek <oberdiek@uni-freiburg.de>

# $2007/12/12$  v1.0  $\,$

#### Abstract

Package luacolor implements color support based on LUATEX's node attributes.

# Contents

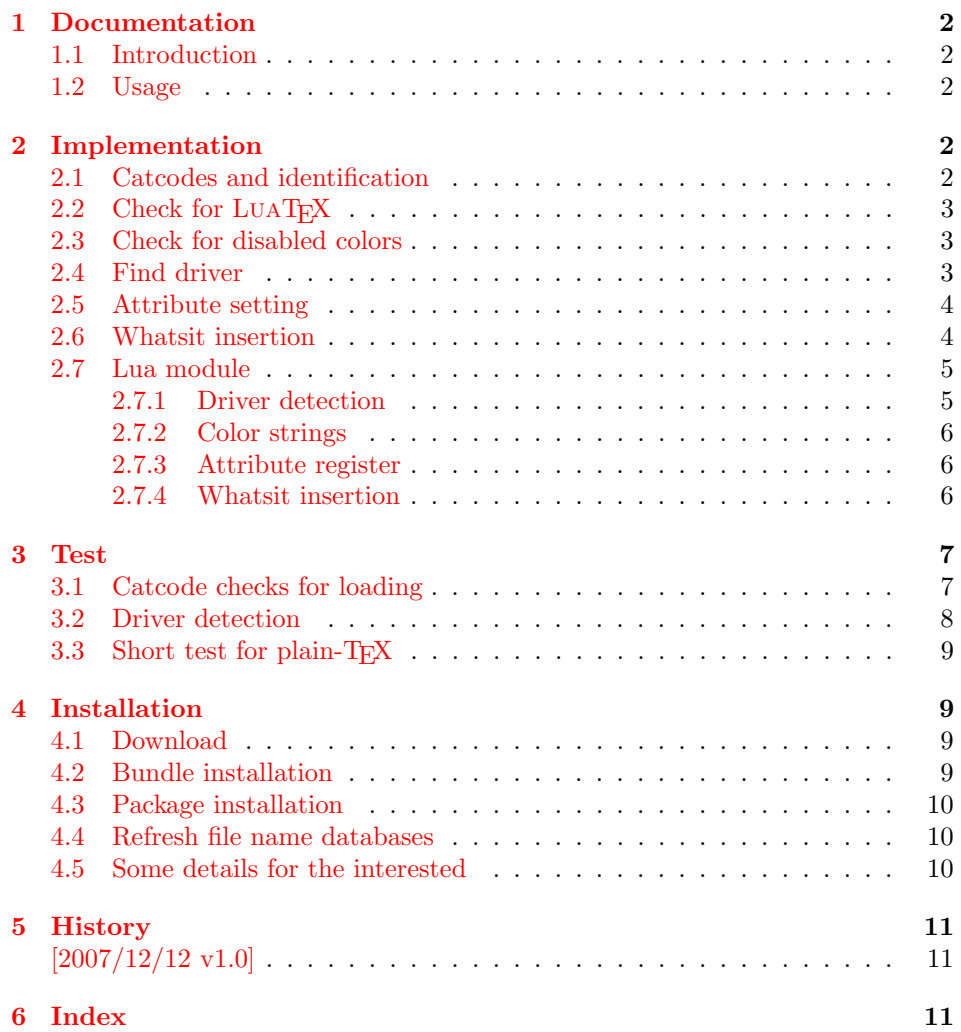

# <span id="page-1-0"></span>1 Documentation

#### <span id="page-1-1"></span>1.1 Introduction

This package uses a LuaTEX's attribute register to to annotate nodes with color information. If a color is set, then the attribute register is set to this color and all nodes created in its scope (current group) are annotated with this attribute. Now the color property behaves much the same way as the font property.

## <span id="page-1-2"></span>1.2 Usage

Package color is loaded automatically by this package luacolor. If you need a special driver option or you prefer package xcolor, then load it before package luacolor, for example:

```
\usepackage[dvipdfmx]{xcolor}
```
The package luacolor is loaded without options:

```
\usepackage{luacolor}
```
It is able to detect PDF mode and DVI drivers are differentiated by its color specials. Therefore the package do need driver options.

Then it redefines the color setting commands to set attributes instead of whatsits for color.

At last the attribute annotations of the nodes in the output box must be analyzed to insert the necessary color whatsits. Currently LUATEX lacks an appropriate callback function. Therefore package atbegshi is used to get control before a box is shipped out.

<span id="page-1-6"></span> $\{\langle box \rangle\}$ 

Macro **\luacolorProcessBox** processes the box  $\langle box \rangle$  in the previously described manner. It is automatically called for pages, but not for XForm objects. Before passing a box to \pdfxform, call \luacolorProcessBox first.

# <span id="page-1-3"></span>2 Implementation

1 (\*package)

#### <span id="page-1-4"></span>2.1 Catcodes and identification

```
2 \begingroup
3 \catcode123 1 % {
4 \catcode125 2 % }
5 \def\x{\endgroup
6 \expandafter\edef\csname LuaCol@AtEnd\endcsname{%
7 \catcode35 \the\catcode35\relax
8 \catcode64 \the\catcode64\relax
9 \catcode123 \the\catcode123\relax
10 \catcode125 \the\catcode125\relax
11 }%
12 }%
13 \ \{x}14 \catcode35 6 % #
15 \catcode64 11 % @
16 \catcode123 1 % {
17 \catcode125 2 % }
18 \def\TMP@EnsureCode#1#2{%
19 \edef\LuaCol@AtEnd{%
20 \LuaCol@AtEnd
```

```
21 \catcode#1 \the\catcode#1\relax
22 }%
23 \catcode#1 #2\relax
24 }
25 \TMP@EnsureCode{34}{12}% "
26 \TMP@EnsureCode{39}{12}% '
27 \TMP@EnsureCode{40}{12}% (
28 \TMP@EnsureCode{41}{12}% )
29 \TMP@EnsureCode{42}{12}% *
30 \TMP@EnsureCode{43}{12}% +
31 \TMP@EnsureCode{44}{12}% ,
32 \TMP@EnsureCode{45}{12}% -
33 \TMP@EnsureCode{46}{12}% .
34 \TMP@EnsureCode{47}{12}% /
35 \TMP@EnsureCode{58}{12}% :
36 \TMP@EnsureCode{60}{12}% <
37 \text{MPQEnsureCode}61\}{12}% =
38 \TMP@EnsureCode{62}{12}% >
39 \TMP@EnsureCode{95}{12}% _ (other!)
40 \TMP@EnsureCode{96}{12}% '
41 \edef\LuaCol@AtEnd{%
42 \LuaCol@AtEnd
43 \noexpand\endinput
44 }
  Package identification.
```
<span id="page-2-29"></span><span id="page-2-28"></span><span id="page-2-27"></span><span id="page-2-26"></span><span id="page-2-25"></span><span id="page-2-24"></span><span id="page-2-23"></span><span id="page-2-11"></span><span id="page-2-10"></span> \NeedsTeXFormat{LaTeX2e} \ProvidesPackage{luacolor}%

<span id="page-2-12"></span>[2007/12/12 v1.0 Coloring based on LuaTeX's node attributes (HO)]

## <span id="page-2-0"></span>2.2 Check for LuaT<sub>E</sub>X

Without LUAT<sub>EX</sub> there is no point in using this package.

```
48 \RequirePackage{infwarerr}[2007/09/09]%
49 \RequirePackage{ifluatex}[2007/12/12]%
50 \RequirePackage{color}
51 \ifluatex
52 \RequirePackage{luatex}[2007/12/12]%
53 \else
54 \@PackageError{luacolor}{%
55 This package may only be run using LuaTeX%
56 }\@ehc
57 \expandafter\LuaCol@AtEnd
58 \foralli
```
## <span id="page-2-5"></span><span id="page-2-3"></span><span id="page-2-1"></span>2.3 Check for disabled colors

```
59 \ifcolors@
60 \else
61 \@PackageWarningNoLine{luacolor}{%
62 Colors are disabled by option 'monochrome'%
63 }%
64 \expandafter\LuaCol@AtEnd
65 \fi
```
## <span id="page-2-2"></span>2.4 Find driver

```
66 \directlua0{%
67 require("oberdiek.luacolor")%
68 }
69 \RequirePackage{ifpdf}[2007/09/09]
70 \ifpdf
71 \else
72 \begingroup
```

```
73 \def\current@color{}%
74 \def\reset@color{}%
75 \setbox\z@=\hbox{%
76 \begingroup
77 \set@color
78 \endgroup
79 }%
80 \edef\reserved@a{%
81 \directlua0{%
82 oberdiek.luacolor.dvidetect()%
83 }%
84 }%
85 \ifx\reserved@a\@empty
86 \@PackageError{luacolor}{%
87 DVI driver detection failed because of\MessageBreak
88 unrecognized color \string\special
89 }\@ehc
90 \endgroup
91 \expandafter\expandafter\expandafter\LuaCol@AtEnd
92 \else
93 \@PackageInfoNoLine{luacolor}{%
94 Type of color \string\special: \reserved@a
95 }%
96 \overrightarrow{fi}97 \endgroup
98 \fi
```
#### <span id="page-3-30"></span><span id="page-3-24"></span><span id="page-3-19"></span><span id="page-3-4"></span><span id="page-3-3"></span><span id="page-3-0"></span>2.5 Attribute setting

#### <span id="page-3-16"></span>\LuaCol@Attribute

```
99 \newattribute\LuaCol@Attribute
100 \directlua0{%
101 oberdiek.luacolor.setattribute(\number\allocationnumber)%
102 }
```
#### <span id="page-3-28"></span>\set@color

```
103 \protected\def\set@color{%
104 \setattribute\LuaCol@Attribute{%
105 \directlua0{%
106 oberdiek.luacolor.get("\luaescapestring{\current@color}")%
107 }%
108 }%
109 }
```
#### <span id="page-3-26"></span>\reset@color

\def\reset@color{}

## <span id="page-3-1"></span>2.6 Whatsit insertion

#### <span id="page-3-18"></span>\luacolorProcessBox

<span id="page-3-29"></span><span id="page-3-21"></span><span id="page-3-14"></span><span id="page-3-8"></span><span id="page-3-7"></span> \def\luacolorProcessBox#1{% \directlua0{% oberdiek.luacolor.process(\number#1)% }% } \RequirePackage{atbegshi}[2007/09/09] \AtBeginShipout{% \luacolorProcessBox\AtBeginShipoutBox } Set default color. \set@color

 \LuaCol@AtEnd 122  $\langle$ /package $\rangle$ 

### <span id="page-4-0"></span>2.7 Lua module

123  $\langle *|$ ua)

Box zero contains a \hbox with the color \special. That is analyzed to get the prefix for the color setting \special. module("oberdiek.luacolor", package.seeall)

2.7.1 Driver detection

```
125 local ifpdf
126 if tonumber(tex.pdfoutput) > 0 then
127 ifpdf = true
128 else
129 ifpdf = false
130 end
131 local prefix
132 local prefixes = {
133 dvips = "color",
134 dvipdfm = "pdf:sc",
135 truetex = "textcolor:",
136 pctexps = "ps::",
137 }
138 local patterns = {
139 ["\texttt{'color}"] = "dvips",
140 ["\hat{\phi}] = "\hat{\phi} = "dvipdfm",<br>
141 ["\hat{\phi}] = "\hat{\phi} = "dvipdfm",
141 ["\hat{p}df: *bcolor"142 ["\hat{\phi}pdf: *bc "] = "dvipdfm",
143 ["\hat{\phantom{a}}\text{pdf}: **sectionor "] = "d\nu\text{ipdfm"}144 ["\hat{\phantom{\theta}}\text{pdf}: *{\texttt{scolor}}"] = "d\nu\text{ipdfm}"145 ["\hat{\phantom{\theta}}pdf: *sc"] = "dvipdfm",146 ["<sup>\text{`textcolor{black}{\ddots}}] = "truetex",</sup>
147 ["^{\circ}ps::"] = "pctexps",
148 }
149 local function info(msg, term)
150 local target = "log"
151 if term then
152 target = "term and log"
153 end
154 texio.write_nl(target, "Package luacolor info: " .. msg .. ".")
155 texio.write_nl(target, "")
156 end
157 function dvidetect()
158 \text{local } v = \text{tex}.\text{box}[0]159 assert(v.id == node.id("hlist"))160 for v in node.traverse_id(node.id("whatsit"), v.list) do
161 if v and v. subtype == 3 then - special
162 local data = v.data163 for pattern, driver in pairs(patterns) do
164 if string.find(data, pattern) then
165 prefix = prefixes[driver]
166 tex.write(driver)
167 return
168 end
169 end
170 info("\\special{" .. data .. "}", true)
171 return
172 end
173 end
174 info("Missing \\special", true)
```
end

<span id="page-5-0"></span>2.7.2 Color strings

```
176 local map = {
177 n = 0,
178 }
179 function get(color)
180 local n = map[color]181 if not n then
182 n = map.n + 1
183 map.n = n
184 map[n] = color
185 map[color] = n
186 end
187 tex.write("" .. n)
188 end
```
#### <span id="page-5-1"></span>2.7.3 Attribute register

```
189 local attribute
190 function setattribute(attr)
191 attribute = attr
192 end
```
#### <span id="page-5-2"></span>2.7.4 Whatsit insertion

```
193 function process(box)
194 local color = ""
195 local list = tex.getbox(box)
196 traverse(list, color)
197 end
198 local LIST = 1
199 local COLOR = 2
200 local type = {
201 [node.id("hlist")] = LIST,202 [node.id("vlist")] = LIST,203 [node.id("rule")] = COLOR,
204 [node.id("glyph")] = COLOR,
205 [node.id("disc")] = COLOR,
206 }
207 local subtype = {
208 [3] = COLOR, - special
209 [8] = COLOR, -- pdf_literal
210 }
211 local mode = 2 -- luatex.pdfliteral.direct
212 local WHATSIT = node.id("whatsit")213 local SPECIAL = 3
214 local PDFLITERAL = 8
215 function traverse(list, color)
216 if not list then
217 return color
218 end
219 if type[list.id] \tilde{ } = LIST then
220 texio.write_nl("!!! Error: Wrong list type: " .. node.type(list.id))
221 return color
222 end
223 \text{ (debug) } \text{tex} . write_nl("traverse: " .. node.type(list.id))
224 local head = list.list
225 for n in node.traverse(head) do
226 \text{ (debug) } \text{texi.} write_nl(" node: " .. node.type(n.id))
227 local type = type [n.id]228 if type == LIST then
229 color = traverse(n, color)
230 elseif type == COLOR
```

```
231 or (type == WHATSIT
232 and subtype[n.subtype]) then
233 local v = node.has_attribute(n, attribute)234 if v then
235 local newColor = map[v]
236 if newColor \tilde{} = color then
237 color = newColor
238 local newNode
239 if ifpdf then
240 newNode = node.new(WHATSIT, PDFLITERAL)
241 newNode.mode = mode
242 newNode.data = color
243 else
244 newNode = node.new(WHATSIT, SPECIAL)
245 newNode.data = prefix .. color
246 end
247 if head == n then
248 newNode.next = head
249 local old_prev = head.prev
250 head.prev = newNode
251 head = newNode
252 head.prev = old_prev
253 else
254 head = node.insert_before(head, n, newNode)
255 end
256 end
257 end
258 end
259 end
260 list.list = head
261 return color
262 end
263 \langle/lua\rangle
```
## <span id="page-6-0"></span>3 Test

```
264 \langle *test1 \rangle265 \documentclass{article}
266 \usepackage{color}
267 \langle /test1 \rangle
```
## <span id="page-6-1"></span>3.1 Catcode checks for loading

```
268 \langle *test1 \rangle269 \catcode'\{=1 %
270 \catcode'\}=2 %
271 \catcode '\#=6 \%272 \catcode'\@=11 %
273 \expandafter\ifx\csname count@\endcsname\relax
274 \countdef\count@=255 %
275 \fi
276 \expandafter\ifx\csname @gobble\endcsname\relax
277 \long\def\@gobble#1{}%
278 \fi
279 \expandafter\ifx\csname @firstofone\endcsname\relax
280 \long\def\@firstofone#1{#1}%
281 \fi
282 \expandafter\ifx\csname loop\endcsname\relax
283 \expandafter\@firstofone
284 \else
285 \expandafter\@gobble
286 \fi
287 {%
```

```
288 \def\loop#1\repeat{%
289 \def\body{#1}%
290 \iterate
291 }%
292 \def\iterate{%
293 \body
294 \let\next\iterate
295 \text{le}296 \let\next\relax
297 \fi
298 \next
299 }%
300 \let\repeat=\fi
301 }%
302 \def\RestoreCatcodes{}
303 \count@=0 %
304 \loop
305 \edef\RestoreCatcodes{%
306 \RestoreCatcodes
307 \catcode\the\count@=\the\catcode\count@\relax
308 }%
309 \ifnum\count@<255 %
310 \advance\count@ 1 %
311 \repeat
312
313 \def\RangeCatcodeInvalid#1#2{%
314 \count@=#1\relax
315 \loop
316 \catcode\count@=15 %
317 \ifnum\count@<#2\relax
318 \advance\count@ 1 %
319 \repeat
320 }
321 \expandafter\ifx\csname LoadCommand\endcsname\relax
322 \def\LoadCommand{\input luacolor.sty\relax}%
323 \fi
324 \def\Test{%
325 \RangeCatcodeInvalid{0}{47}%
326 \RangeCatcodeInvalid{58}{64}%
327 \RangeCatcodeInvalid{91}{96}%
328 \RangeCatcodeInvalid{123}{255}%
329 \catcode'\Q=12 %
330 \catcode'\\=0 %
331 \catcode'\{=1 %
332 \catcode'\}=2 %
333 \catcode'\#=6 %
334 \catcode'\[=12 %
335 \catcode'\]=12 %
336 \catcode'\%=14 %
337 \catcode'\ =10 %
338 \catcode13=5 %
339 \LoadCommand
340 \RestoreCatcodes
341 }
342 \Test
343 \csname @@end\endcsname
344 \end
345 \langle /test1 \rangle3.2 Driver detection
```

```
346 (*test2)
347 \NeedsTeXFormat{LaTeX2e}
```

```
348 \ifcsname driver\endcsname
349 \expandafter\PassOptionsToPackage\expandafter{\driver}{color}%
350 \pdfoutput=0 %
351 \fi
352 \documentclass{minimal}
353 \usepackage{luacolor}[2007/12/12]
354 \csname @@end\endcsname
355 \end
356 \langle /test2 \rangle357 \langle *test3 \rangle358 \NeedsTeXFormat{LaTeX2e}
359 \documentclass{minimal}
360 \usepackage{luacolor}[2007/12/12]
361 \usepackage{qstest}
362 \IncludeTests{*}
363 \LogTests{log}{*}{*}
364 \makeatletter
```
#### <span id="page-8-14"></span><span id="page-8-9"></span><span id="page-8-7"></span><span id="page-8-5"></span>365 \@@end 366  $\langle /test3 \rangle$

#### <span id="page-8-13"></span><span id="page-8-12"></span>3.3 Short test for plain-T<sub>F</sub>X

```
367 \langle *test4 \rangle368 \input luacolor.sty\relax
369 \newluastate\TestLuaState
370 \newattribute\TestAttr
371 \setattribute\TestAttr{10}
372 \unsetattribute\TestAttr
373 \newcatcodetable\TestCTa
374 \begingroup
375 \SetCatcodeRange{'A}{'Z}{12}%
376 \endgroup
377 \BeginCatcodeRegime\__CT__LaTeX
378 \EndCatcodeRegime
379 \end
380 \langle /test4 \rangle
```
# <span id="page-8-20"></span><span id="page-8-19"></span><span id="page-8-18"></span><span id="page-8-17"></span><span id="page-8-15"></span>4 Installation

#### <span id="page-8-10"></span>4.1 Download

<span id="page-8-1"></span>Package. This package is available on CTAN<sup>1</sup>:

<span id="page-8-2"></span>CTAN:macros/latex/contrib/oberdiek/luacolor.dtx The source file.

CTAN:macros/latex/contrib/oberdiek/luacolor.pdf Documentation.

Bundle. [All the packages of the bundle 'oberdiek' are](ftp://ftp.ctan.org/tex-archive/macros/latex/contrib/oberdiek/luacolor.dtx) also available in a TDS compliant ZIP archive. There the packages are already unpacked and the docu[mentation files are generated. The files and directories ob](ftp://ftp.ctan.org/tex-archive/macros/latex/contrib/oberdiek/luacolor.pdf)ey the TDS standard.

CTAN:macros/latex/contrib/oberdiek/oberdiek.tds.zip

TDS refers to the standard "A Directory Structure for T<sub>E</sub>X Files" (CTAN:tds/ tds.pdf). Directories with texmf in their name are usually organized this way.

#### [4.2 Bundle installation](ftp://ftp.ctan.org/tex-archive/macros/latex/contrib/oberdiek/oberdiek.tds.zip)

[Unpack](ftp://ftp.ctan.org/tex-archive/tds/tds.pdf)ing. Unpack the oberdiek.tds.zip in the TDS tree (als[o known as](ftp://ftp.ctan.org/tex-archive/tds/tds.pdf) texmf tree) of your choice. Example (linux):

unzip oberdiek.tds.zip -d "/texmf

<span id="page-8-3"></span><sup>1</sup>ftp://ftp.ctan.org/tex-archive/

Script installation. Check the directory TDS:scripts/oberdiek/ for scripts that need further installation steps. Package attachfile2 comes with the Perl script pdfatfi.pl that should be installed in such a way that it can be called as pdfatfi. Example (linux):

```
chmod +x scripts/oberdiek/pdfatfi.pl
cp scripts/oberdiek/pdfatfi.pl /usr/local/bin/
```
#### <span id="page-9-0"></span>4.3 Package installation

Unpacking. The .dtx file is a self-extracting docstrip archive. The files are extracted by running the .dtx through plain-TEX:

tex luacolor.dtx

TDS. Now the different files must be moved into the different directories in your installation TDS tree (also known as texmf tree):

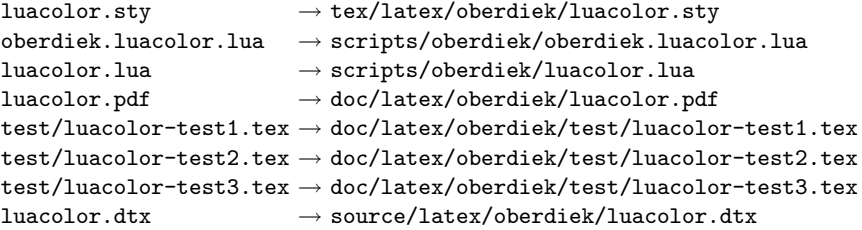

If you have a docstrip.cfg that configures and enables docstrip's TDS installing feature, then some files can already be in the right place, see the documentation of docstrip.

#### <span id="page-9-1"></span>4.4 Refresh file name databases

If your T<sub>E</sub>X distribution (teT<sub>E</sub>X, mikT<sub>E</sub>X, ...) relies on file name databases, you must refresh these. For example, teTEX users run texhash or mktexlsr.

#### <span id="page-9-2"></span>4.5 Some details for the interested

Attached source. The PDF documentation on CTAN also includes the .dtx source file. It can be extracted by AcrobatReader 6 or higher. Another option is pdftk, e.g. unpack the file into the current directory:

pdftk luacolor.pdf unpack\_files output .

Unpacking with LAT<sub>EX</sub>. The .dtx chooses its action depending on the format:

plain-TEX: Run docstrip and extract the files.

LATEX: Generate the documentation.

If you insist on using  $L^2$ F<sub>F</sub>X for docstrip (really, docstrip does not need  $L^2$ F<sub>F</sub>X), then inform the autodetect routine about your intention:

```
latex \let\install=y\input{luacolor.dtx}
```
Do not forget to quote the argument according to the demands of your shell.

Generating the documentation. You can use both the .dtx or the .drv to generate the documentation. The process can be configured by the configuration file ltxdoc.cfg. For instance, put this line into this file, if you want to have A4 as paper format:

#### \PassOptionsToClass{a4paper}{article}

An example follows how to generate the documentation with pdfL4T<sub>E</sub>X:

```
pdflatex luacolor.dtx
makeindex -s gind.ist luacolor.idx
pdflatex luacolor.dtx
makeindex -s gind.ist luacolor.idx
pdflatex luacolor.dtx
```
# 5 History

### $[2007/12/12 \text{ v}1.0]$

• First public version.

## 6 Index

Numbers written in italic refer to the page where the corresponding entry is described; numbers underlined refer to the code line of the definition; numbers in roman refer to the code lines where the entry is used.

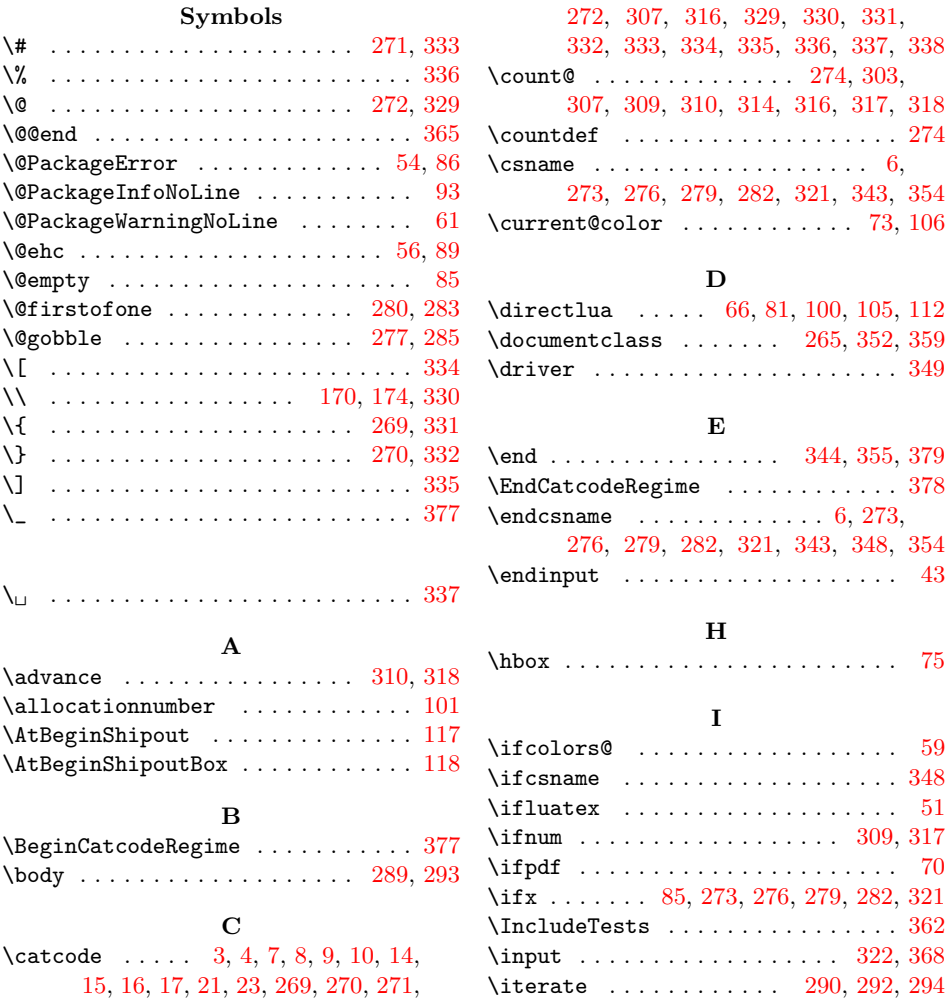

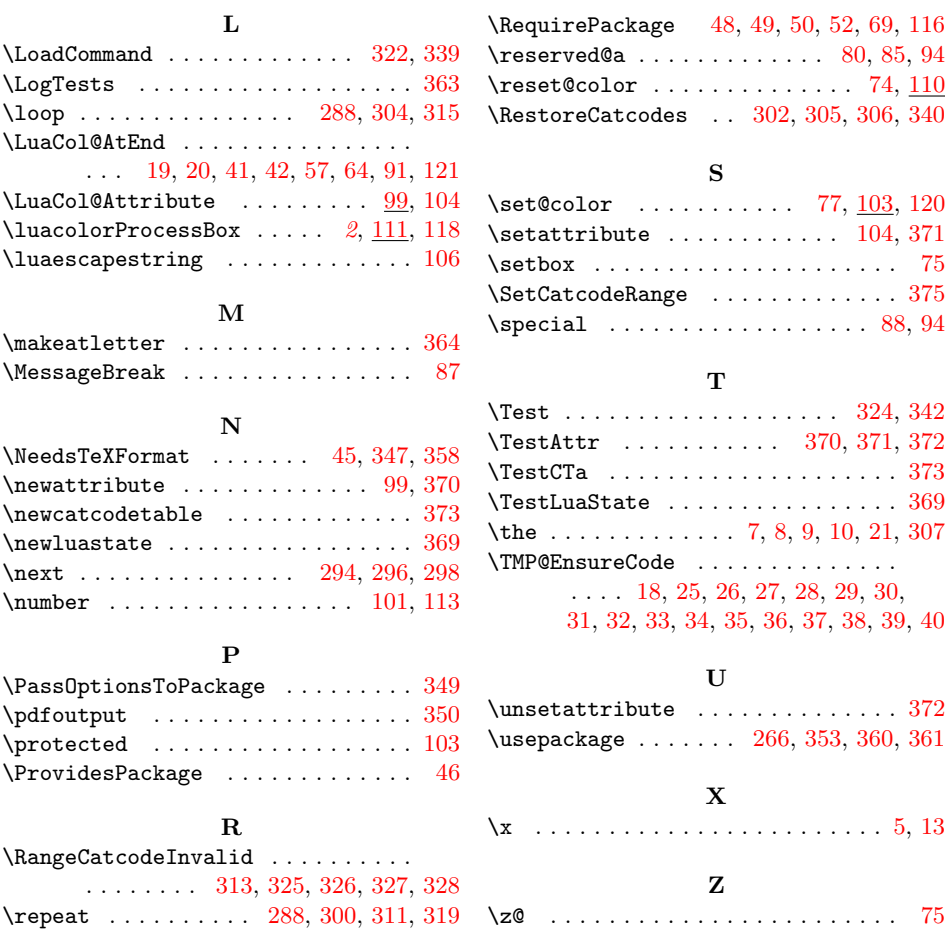